## שיעור שני: שימוש במשתנים, בקרת זרימה

## קורס תכנות

## נושאי השיעור היום

#### • **משתנים )variables)**

- טיפוסי משתנים בשפת C
	- הגדרת משתנים
	- השמה למשתנים
	- פעולות על משתנים
- קליטת ערכים מהמשתמש
	- הדפסה משתנים

#### • **בקרת זרימה**

• משפטי if

### חישוב מספר הדקות ביממה

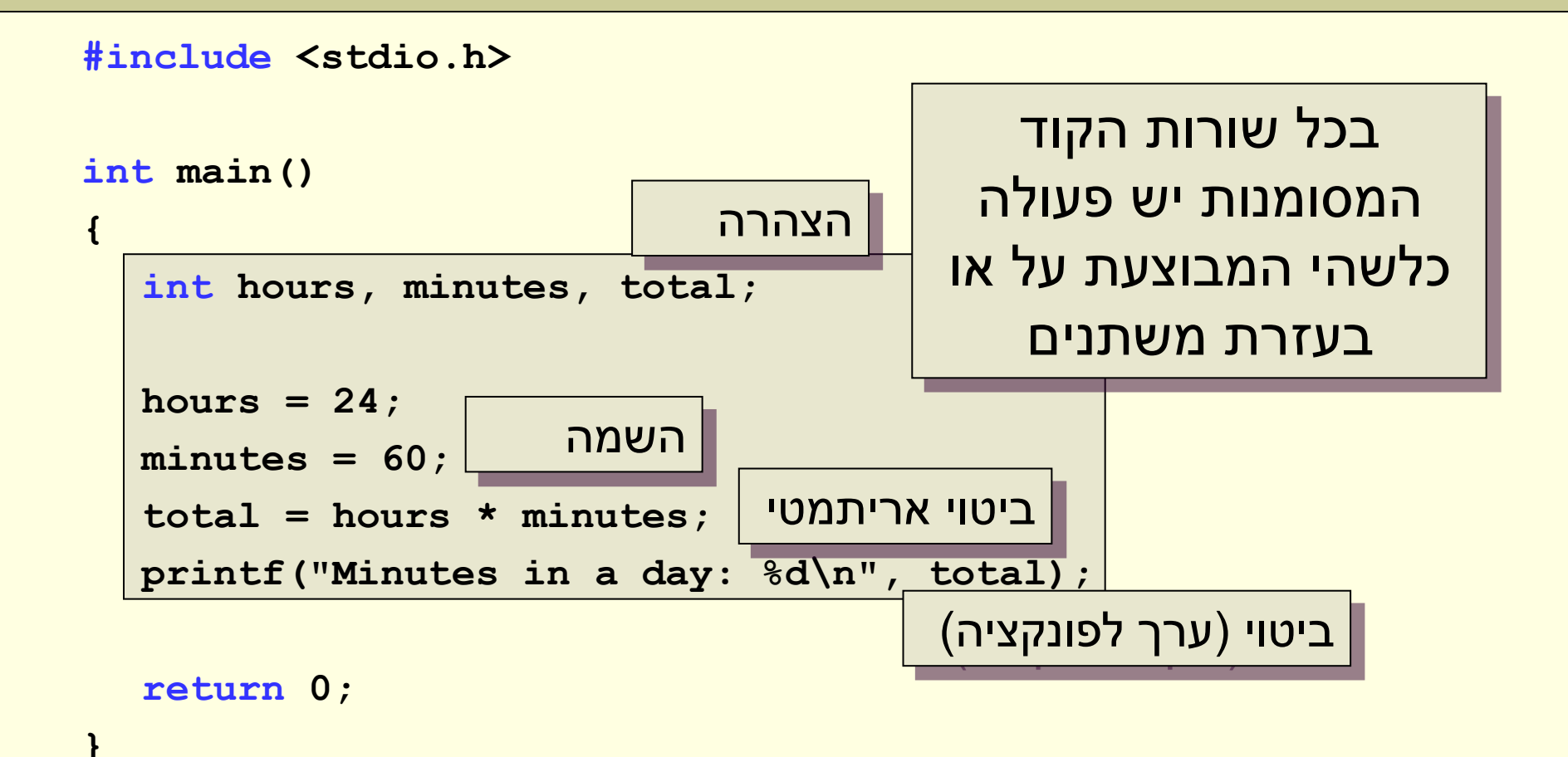

# מה זה משתנה?

- **מקום בזיכרון ש:**
- שייך לתוכנית
- הוגדר מה טיפוס הערך מאוחסן בו
- קיבל שם (שבעזרתו ניגש לזיכרון)
	- ניתן לקרוא/לכתוב אליו ערכים

• משתנים (variables (הם האמצעי לטיפול בנתונים בתוכנית

### הגדרת משתנים

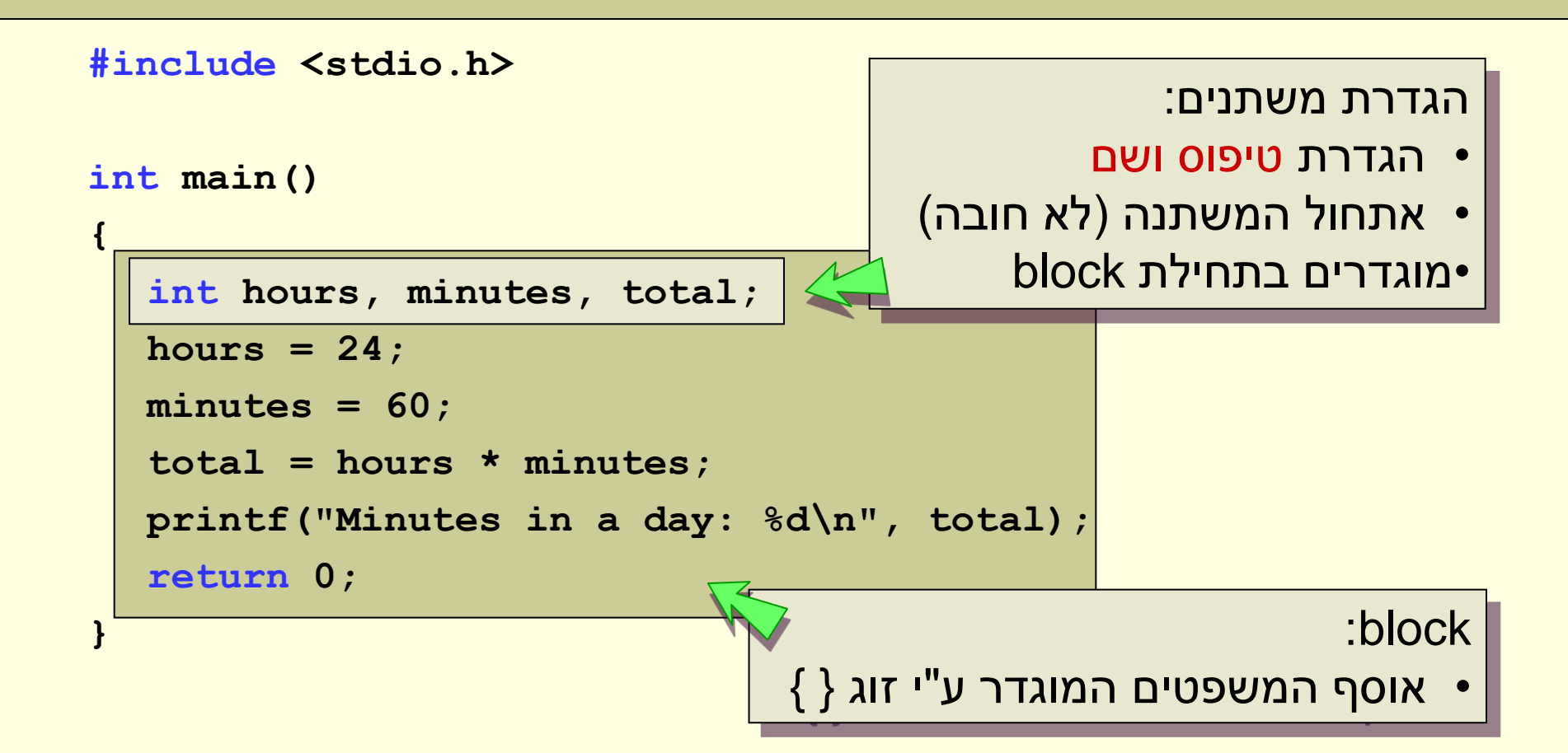

#### ייצוג ערכי משתנים במחשב

- מספרים במחשב מיצגים בשיטה בינארית (בסיס 2)
	- כל ביט (bit) בזיכרון מייצג ספרה אחת
- ככל שנשתמש ביותר ביטים נוכל לייצג טווח ערכים גדול יותר
	- בעזרת n ביטים ניתן לייצג 2 ערכים <sup>n</sup>
		- byte הוא רצף של שמונה ביטים

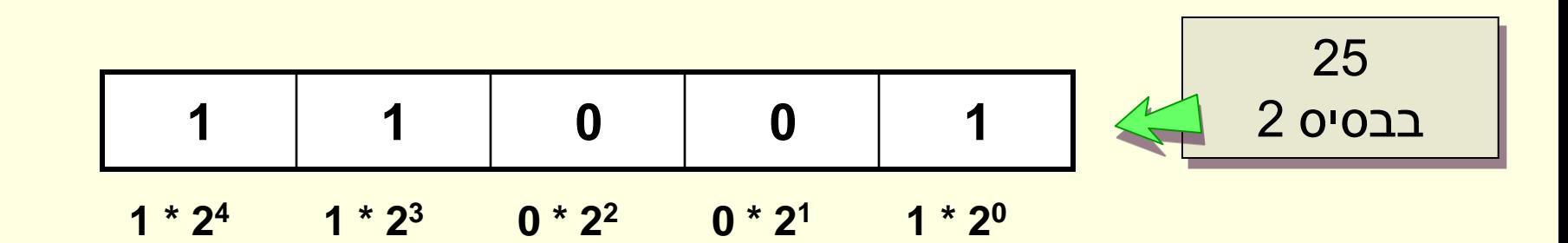

#### טיפוסים

- מייצג סוג מסוים של מידע (מספר שלם, תו, מספר ממשי)
	- int) קיצור של integer(:
		- מספר שלם
	- גודל: לא מוגדר, 2 או 4 בתים (בד"כ 4)
		- טווח ערכים: 2<sup>31</sup>-2<sup>31</sup> ל 2
			- :float •
			- מספר ממשי
			- גודל: 4 בתים
		- long: שלם, כפול בגודלו מ int
- double: ממשי, כפול בגודלו מ float, מאפשר רמת דיוק גבוהה יותר

## הטיפוס char

#### • מייצג תווים:

- כל תו נשמר בתא (byte (בודד
- המחשב מבין רק מספרים  $\div$  גם תווים נשמרים בזיכרון כמספרים

#### • טבלת ASCII:

- המרה של 256 תווים שונים למספר סידורי 0-255
- האותיות Z-A נמצאות בטבלה לפי הסדר במקומות 65-90
- האותיות z-a נמצאות בטבלה לפי הסדר במקומות 97-122
	- הספרות נמצאות בטבלה לפי הסדר במקומות 48-57

$$
\begin{array}{|c|c|c|}\n\hline\n\text{v} & \text{c} & \text{b} & \text{c} & \text{b} \\
\hline\n\text{v} & \text{v} & \text{c} & \text{c} & \text{c} \\
\hline\n\text{v} & \text{c} & \text{c} & \text{c} & \text{c} & \text{c}\n\end{array}
$$

# טבלת ASCII

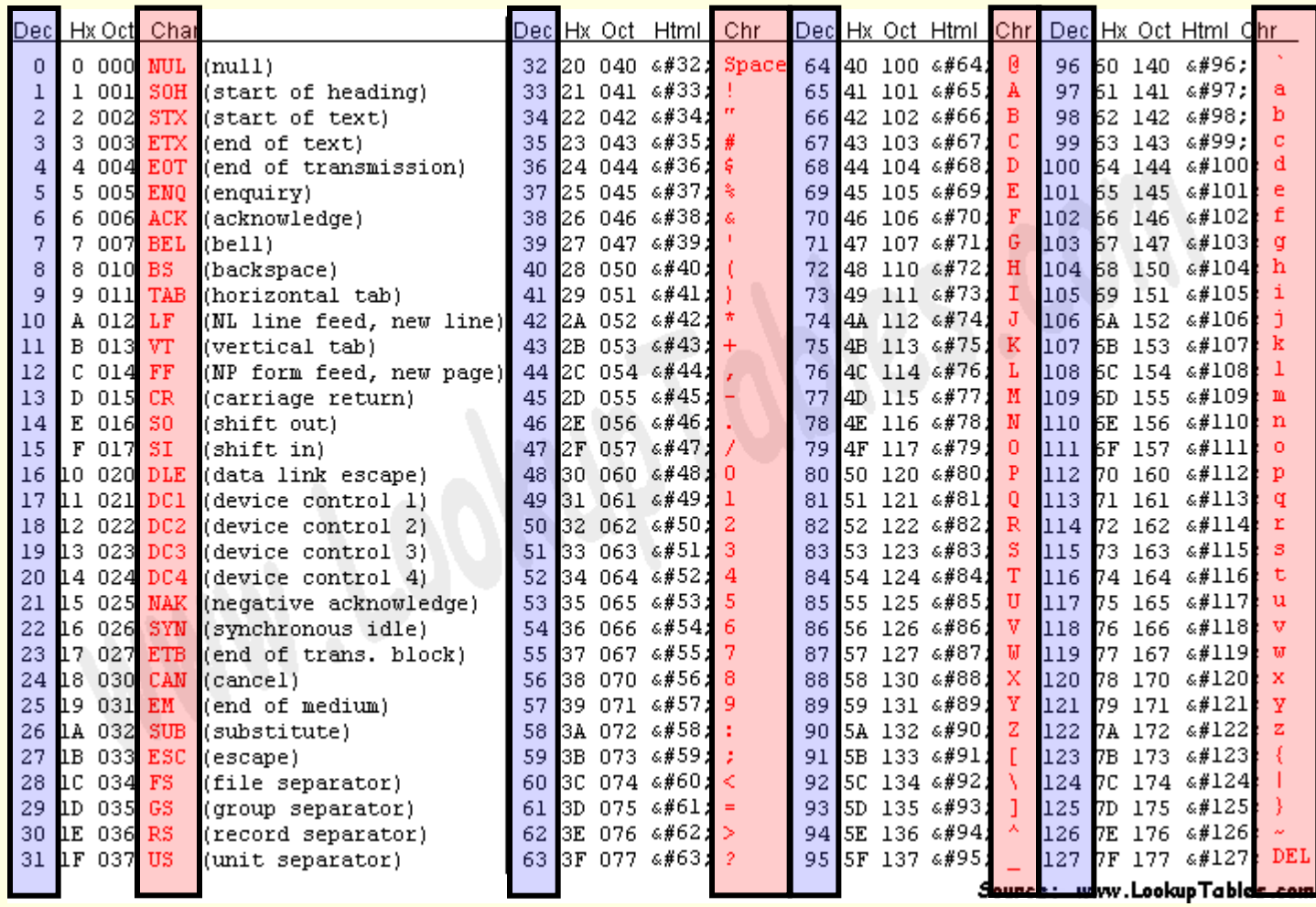

# למה צריך טיפוסי משתנים?

- חסכון במקום:
- טיפוסים מסוימים דורשים פחות מקום בזיכרון מאחרים
	- מהירות:
	- המחשב יטפל אחרת בטיפוסי משתנים שונים
	- לדוגמא כפל שלמים מבוצע מהר יותר מכפל ממשיים
		- איתור שגיאות:
		- בכתיבה ובזמן קומפילציה
- אין ציון של הטיפוס או מקום ההתחלה של המשתנה בזיכרון
- הקומפיילר דואג שהתוכנית תתייחס למשתנים בהתאם לסוג שהוגדר

### הגדרת משתנים

```
#include <stdio.h>
int main()
{
  int hours, minutes, total;
  hours = 24;
  minutes = 60;
  total = hours * minutes;
  printf("Minutes in a day: %d\n", total);
  return 0;
}
                                     כאן אנו מגדירים שלושה 
                                        משתנים מסוג int
```
## שמות משתנים

- שם משתנה:
- יכול לכלול:
- $\bullet$  אותיות אנגליות ( ...abc)
	- ספרות ( ...012 )
		- וקו תחתון ( \_ )
- התו הראשון בשם לא יכול להיות סיפרה
- יש הבדל בין אות גדולה לאות קטנה (sensitive-case(
	- כלומר a ו- A הם שמות שונים

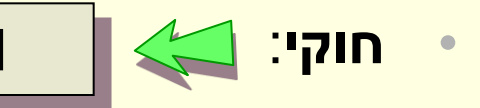

counter, new\_sum, total1

percent%, 2counter, new-sum

• **לא חוקי**:

### הגדרת משתנים

```
#include <stdio.h>
int main()
{
  int hours, minutes, total;
  hours = 24;
  minutes = 60;
  total = hours * minutes;
  printf("Minutes in a day: %d\n", total);
  return 0;
                                      רצוי לתת למשתנים שמות 
                                           בעלי משמעות
```
**}**

### הגדרת משתנים

#### **#include <stdio.h> int main() { int hours, minutes, total; hours = 24; minutes = 60; total = hours \* minutes; printf("Minutes in a day: %d\n", total); return 0; }** לאחר שלב זה המקומות בזכרון מוקצים אבל לא ידוע מהם הערכים שנמצאים שם

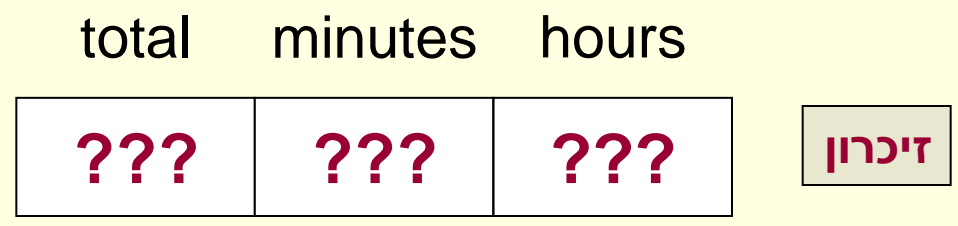

#### השמה

```
#include <stdio.h>
int main()
{
  int hours, minutes, total;
  hours = 24;
  minutes = 60;
  total = hours * minutes;
  printf("Minutes in a day: %d\n", total);
  return 0;
}
                                     רק לאחר ההשמה מופיעים 
                                     בזיכרון הערכים שאנו רוצים 
                                            שיופיעו שם
```
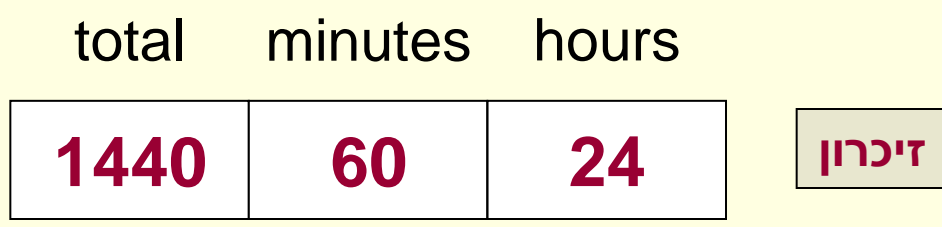

# איתחול משתנים

#### **#include <stdio.h> int main() { int hours=0, minutes=0, total=0; hours = 24; minutes = 60; total = hours \* minutes; printf("Minutes in a day: %d\n", total); return 0; }** השמת ערך בזמן הגדרת המשתנה נקראת אתחול אתחול מבטיח שתמיד יופיע בזיכרון ערך "סביר"

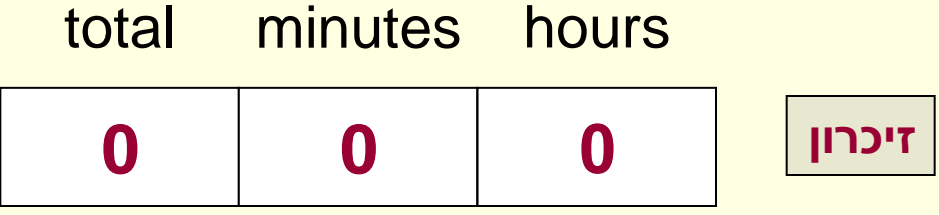

## דוגמאות להגדרות משתנים

- $int i = 0;$
- **float max\_percent = 0.0f;**
- **double average = 0.0;**
- **char character = 'A';**
- **int sum = 0;**
- **int a = 0, b, c = 100;**

במצגות מפאת חוסר מקום:

רצוי לאתחל משתנים

רצוי לתת להם שמות משמעותיים

- לא תמיד נאתחל משתנים
- לפעמים נקצר בשמות משתנים

#### ביטויים

- ביטוי הוא מבנה בעל ערך
- השפה מגדירה ביטויים ראשוניים ודרכים לבנות ביטויים מורכבים מאותם ביטויים ראשוניים
	- ביטויים ראשוניים
	- קבוע 10, 'A', 0.7
		- משתנה
	- "Hello World" מחרוזת•

#### אופרטורים

• ניתן ליצור ביטויים מורכבים בעזרת הפעלה של אופרטורים על ביטויים פשוטים יותר

•  $x + 1$ 

- אופרטורים שימושיים:
	- השמה =
	- סוגריים ()
- , ,/ % (מודולו) \* ,- , אריתמטיים: +
	- =! , יחס: >, <, =>, =<, ==
	- (OR) || ,(AND) && :לוגיים•
		- המרה (casting(

# פעולות – נקודות לתשומת-לב

- בחלוקת מספרים שלמים תתקבל המנה ללא השארית: •  $7/2 = 3$
- בפעולה על משתנים מסוגים שונים, המחשב ימיר את המשתנים לסוג בעל טווח/דיוק הגדול מביניהם. •  $7/2.0 = 3.5$ 
	- אם נכניס למשתנה ערך גדול מהטווח המקסימאלי שלו, נקבל תוצאה שגויה (overflow(

# המרה - Casting

• ממירים את הטיפוס של הביטוי

```
int valueOne = 1, valueTwo = 2;
double result = 0.0;
```
**result = (double)valueOne / valueTwo;**

- המשתנה valueOne הוגדר כ int, לאחר הפעלת ההמרה נקבל ביטוי חדש מטיפוס double
- הפעלת אופרטור החילוק כעת תהיה בין ביטוי שלם וביטוי ממשי והביטוי השלם יומר (באופן אוטומטי) לממשי
	- הטיפוס של כל הביטוי המורכב הוא double
		- והפלט יהיה: 0.5

## הדפסה של ערכים - printf

• הדפסת ערך של ביטוי(ים)

**;(ביטויים ,מחרוזת פורמט)printf**

- לדוגמא: **printf("The sum is %d\n", sum);**
- על מנת להדפיס ערך של משתנה יש להשתמש בתו :%
	- char  $-$  %c  $\cdot$
	- 10 בבסיס int %d
		- float  $-$  %f  $\cdot$
		- $double %if$  •
	- e% הצגת מספר עשרוני עם מעריך (+001e2.154 (
		- g% ההצגה הברורה יותר מבין e% ו- f%

## דוגמא: כפל של שני מספרים ממשיים

```
#include <stdio.h>
int main()
{
  double a=0.0, b=0.0, c=0.0;
  a = 2.51;
  b = 2;c = a * b;
  printf("The product is %lf\n", c);
  return 0;
}
                                           נדפיס את הערך של 
                                              המשתנה c
```
"The product is 5.02" . הפלט הוא

## דוגמא: כפל של שני מספרים ממשיים

```
#include <stdio.h>
int main()
{
  double a=0.0, b=0.0, c=0.0;
  a = 2.51;
  b = 2;printf("The product is %lf\n", a * b);
  return 0;
}
```
#### "The product is 5.02" . הפלט הוא

## דוגמא: כפל של שני מספרים ממשיים

```
#include <stdio.h>
int main()
{
  double a=0.0, b=0.0, c=0.0;
  a = 2.51;
  b = 2;c = a * b;
  printf("%lf * %lf = %lf\n", a, b, c);
  return 0;
}
                                              נדפיס את הערך של 
                                               a, b, c המשתנים
```
הפלט הוא: "5.02 = 2.0 \* 2.51"

# קלט של ערכים מהמשתמש - scanf

- לרוב נרצה לעבוד על קלט שמתקבל המשתמש
- הפונקציה scanf קולטת ערך מהמשתמש לתוך משתנה

**;(כתובות ,מחרוזת פורמט)scanf**

**scanf("%d %lf", &student\_num, &average);**

- התכנית ממתינה לקלט מהמשתמש
- אחרי הקשת הקלט על המשתמש להקיש על המקש Enter
	- הקלט נכנס למשתנה שצוין
	- סימוני טיפוס הקלט זהים לסימוני ההדפסה ב- printf
- לפני שם המשתנה יש לשים את הסימן & ("הכתובת של")

## דוגמא: הדפסת קלט מהמשתמש

```
#include <stdio.h>
int main()
{
  int a;
  printf("Enter an integer\n");
  scanf("%d", &a);
  printf("The input is: %d\n", a);
  return 0;
}
```
שימו לב לתו '&' המופיע לפני שם המשתנה ב scanf ולא מופיע ב printf

## תרגום מפרנהייט לצלזיוס

```
#include <stdio.h>
int main()
{
  double celsius = 0.0, fahrenheit = 0.0;
  printf("Please enter a fahrenheit temperature:\n");
  scanf("%lf",&fahrenheit);
  celsius = 5*(fahrenheit -32) / 9;
  printf("This is equal to %lf degrees celsius\n", celsius);
  return 0;
} 
                                                הגדרת משתנים
                                         חישוב והשמת ערך
                                   קליטת ערכים מהמשתמש
                                  הדפסת הערך למסך
```
# שלמים חיוביים

- לעיתים נרצה להשתמש במשתנה לייצוג מספרים חיוביים בלבד
	- מגדיל את הטווח פי 2
- בהגדרת המשתנה נוסיף את המילה unsigned לפני הטיפוס
	- לטיפוסים שלמים בלבד (int, char)

unsigned int  $i = 39999999999;$ 

• ההדפסה נעשית עם u%

### קבועים

- משמשים לערך שאינו משתנה במהלך התכנית
	- $\pi$  למשל  $\pi$
	- חוסך חזרה על מספרים
	- מונע שינוי הערך בטעות
		- מוסיפים const בהגדרה

const double pi = 3.141592654;

# משפטים Statements

- יחידת ביצוע שלמה
- יחידת הקוד הקטנה ביותר הניתנת לביצוע
	- בדרך כלל תאופיין בתו ";" המופיע בסופה
		- דוגמאות:
		- הגדרת משתנים
		- <mark>גושפטי ביטוי ביטוי שלאחריו ';</mark>
- Block משפט המתחיל ב '{' ומסתיים ב '}' ובתוכו אפס או יותר משפטים אחרים
- תכנית מחשב בנויה מסדרה של משפטים המבוצעים אחד אחרי השני

## שאלה

- נרצה לכתוב תכנית הקולטת שני מספרים שלמים מהמשתמש ומדפיסה את הגדול מביניהם
	- נאחסן את המספרים במשתנים a ו-b
	- כיצד נבצע הדפסה של a רק אם הוא הגדול מבין השניים?
	- באופן כללי, כיצד נבצע משפטים מסוימים בתכנית רק בתנאי כלשהו?

# משפט if

• משמש לביצוע מותנה של משפט (או מספר משפטים) בתכנית

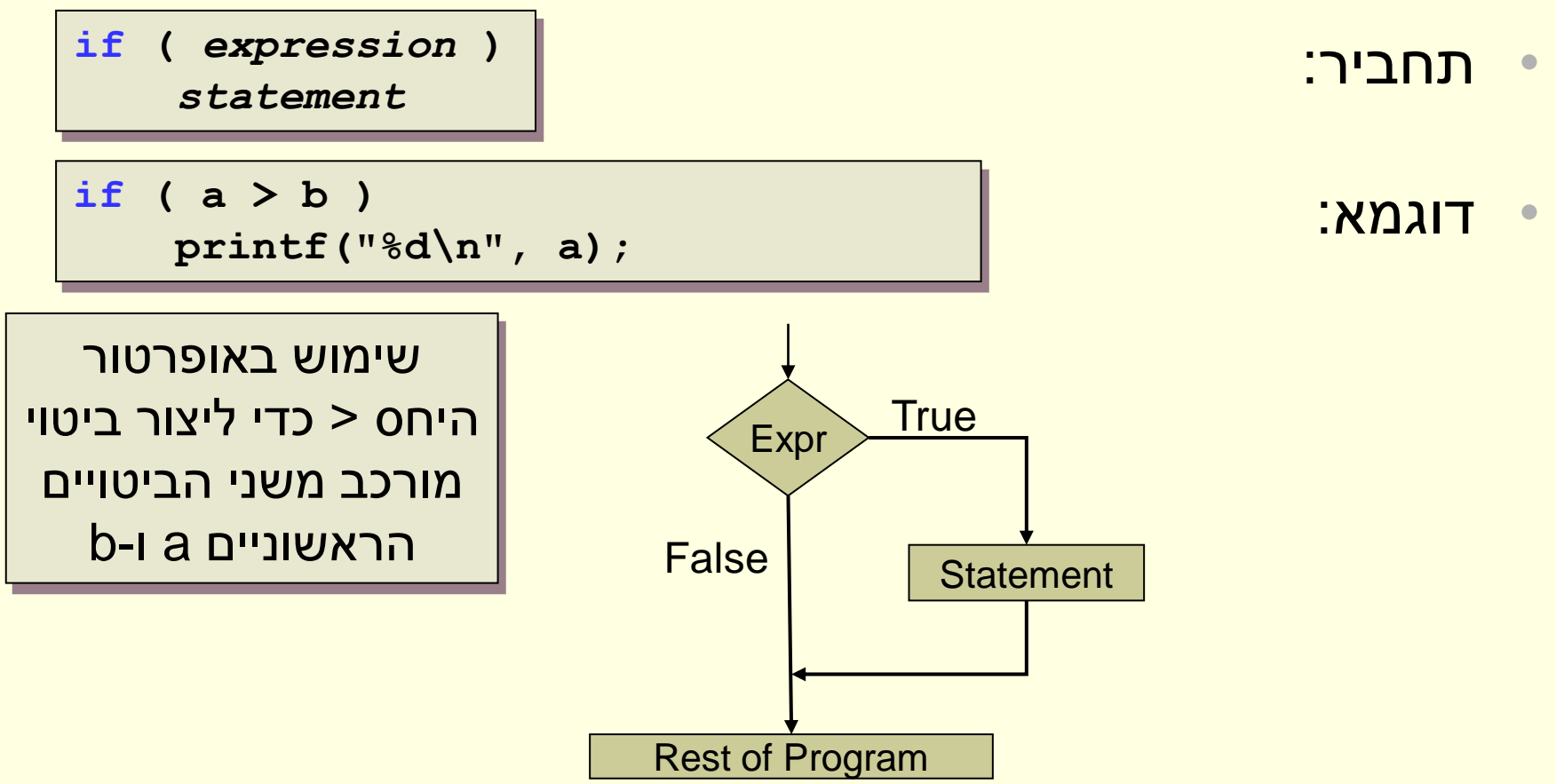

## הדפסת המספר המקסימאלי

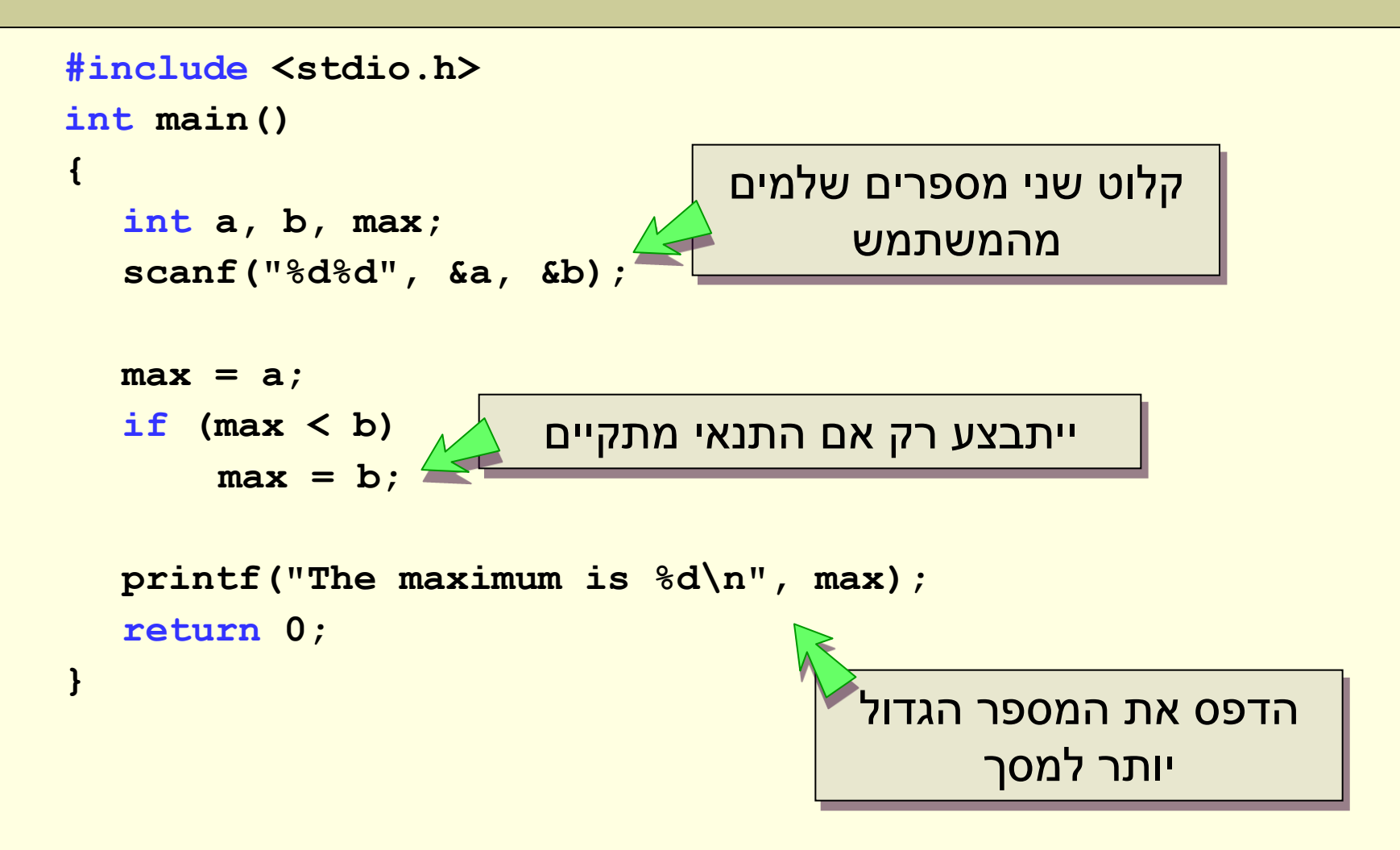

### תנאים כמספרים

- התנאי הוא ביטוי (בעל ערך מספרי שלם)
	- לא נכון (false) <del>ל</del>א
	- נכון (true ( מספר שונה מ0-
	- ניתן להשתמש בכל ביטוי כתנאי
- רצוי להשתמש בתנאים בוליאניים (נכון/לא נכון)
	- דוגמא:
	- י המשפט יבוצע כתלות בערך של a if (a)
- (3 + x (if המשפט יבוצע רק אם ערכו של x שונה מ,-3- עדיף  $if (x |= -3)$  להשתמש בביטוי

## תנאים מורכבים – קינון תנאים

- לפעמים נדרשים תנאים מורכבים:
- ציון צריך להיות גדול או שווה ל0-
- ציון צריך להיות קטן או שווה ל100-

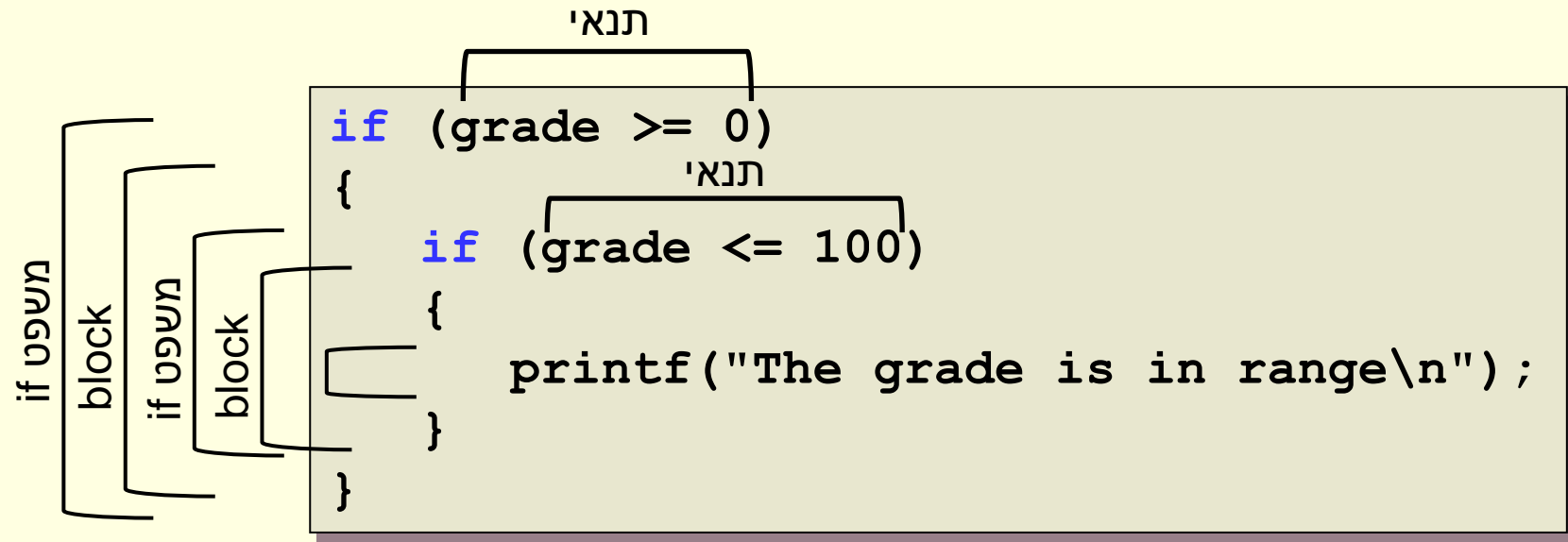

## תנאים מורכבים - פעולות לוגיות

- ניתן לשלב תנאים בעזרת הפעולות הלוגיות:
	- (שלילה ⇔ התנאי צריך לא להתקיים)
	- && (גם שני התנאים צריכים להתקיים)
	- || (או מספיק שאחד התנאים יתקיים)
		- סדר הקדימות הוא:
			- NOT .1
			- AND .2
				- OR .3

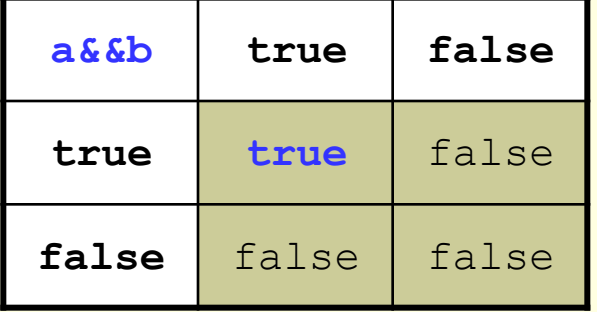

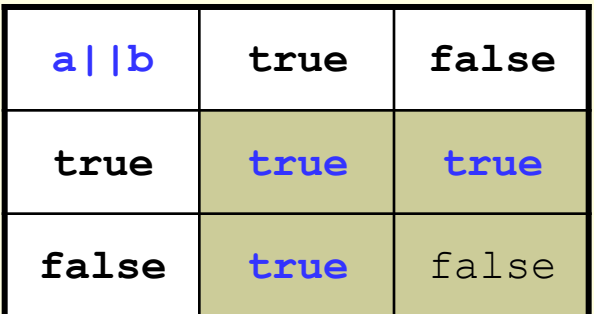

## תנאים מורכבים – פעולות לוגיות

#### • לפעמים נדרשים תנאים מורכבים:

- ציון צריך להיות גדול או שווה ל0-
- ציון צריך להיות קטן או שווה ל100-

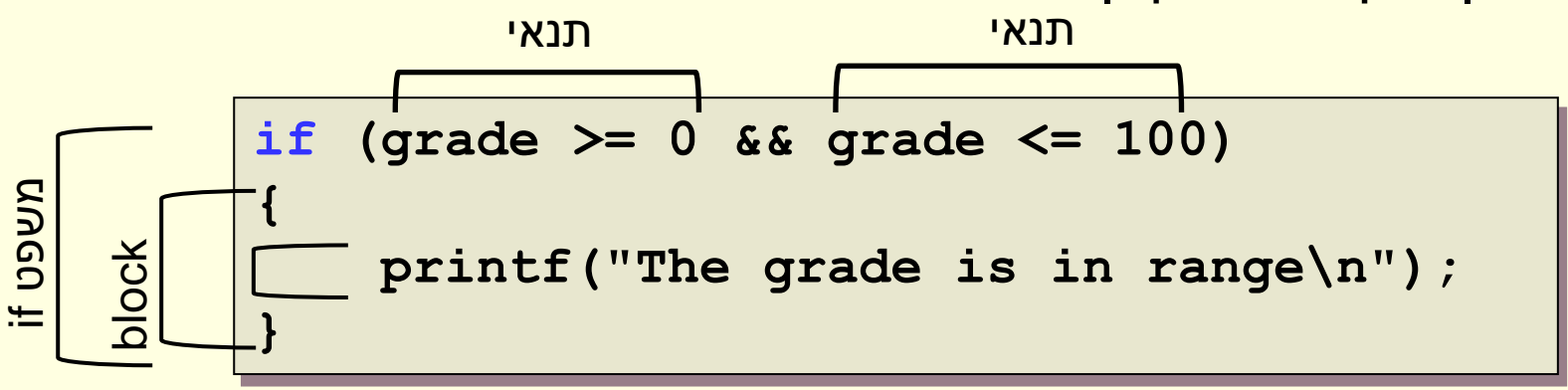

## פעולות לוגיות - דוגמה

```
#include <stdio.h>
int main()
{
  double exam, exercises, final;
  printf("Enter exam grade and exercises grade");
  scanf("%lf %lf", &exam, &exercises);
  if ((exam >= 60) && (exercises >= 60))
   {
       final = 0.8 * exam + 0.2 * exercises;
       printf("You passed – your grade is %g \n", final);
   }
  else
   {
       printf("You failed!\n");
   }
  return 0;
}
```
# משפט if - הרחבה

- ראינו ביצוע מותנה של משפט אם מתקיים תנאי
- מה קורה אם בהתקיים התנאי נרצה לבצע משפט מסוים ואם אינו מתקיים משפט אחר?

```
if (grade >= 0 && grade <= 100)
{
   printf("The grade is in range\n");
}
if (!(grade >= 0 && grade <= 100))
{
   printf("The grade is not in range\n");
}
```
## if-else משפט

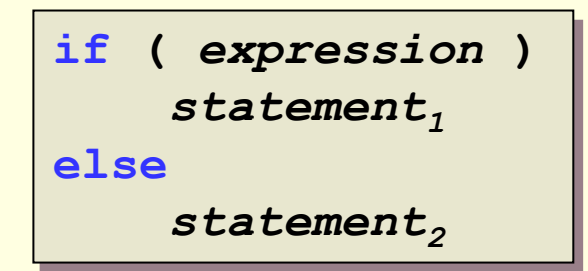

• אם התנאי מתקיים יתבצע משפט 1 אחרת יתבצע משפט 2

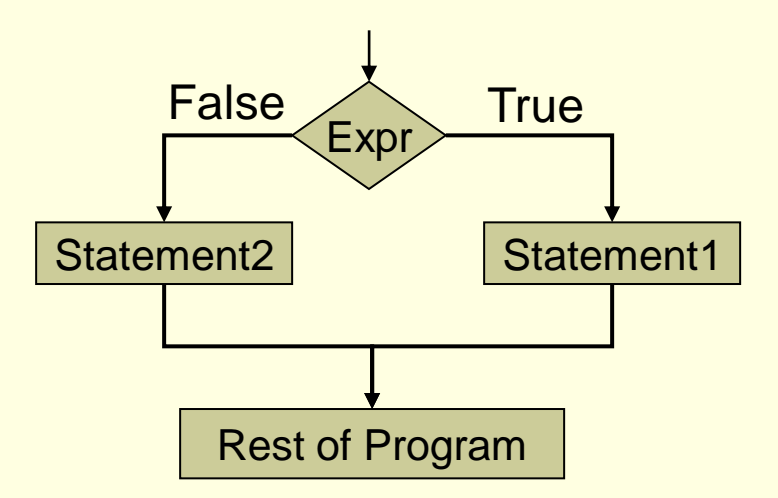

## if-else משפט

```
if (grade >= 0 && grade <= 100)
{
   printf("The grade is in range\n");
}
else
{
    printf("The grade is not in range\n");
}
```
### דוגמה – בדיקה האם מספר הוא זוגי

```
#include <stdio.h>
int main()
{
  int num = 0;
  printf("Enter a number\n");
  scanf("%d", &num);
  if (num %2 == 0)
      printf("This number is even\n");
  else
      printf("This number is odd\n");
  return 0;
}
```
#### סיכום

- משתנים
- משפטי הגדרה והשמה
	- ביטויים
- יצירת ביטויים מורכבים בעזרת אופרטורים
	- בקרת זרימה
	- (if-else-ו (if משפט•
		-
		- תנאים כביטויים

• אופרטורים לוגיים

44

## עוד פעולת תנאי - **: ?**

• משמשת לרישום מקוצר של תנאי באופן הבא:

; ביטוי2 **:** ביטוי1 **?** תנאי

- אם התנאי מתקיים אז נבחר הביטוי הראשון. אחרת, נבחר הביטוי השני.
	- דוגמה:

 $max = (a>b)? a:b;$ 

## מה אם יש יותר משני מצבים?

• אפשר לרשום:

```
if (condition)
   command;
else
   if (condition)
      command;
   else
      if (condition)
         command;
      else
         command;
```
(אפשר להחליף פקודה בבלוק של פקודות)

#### בחירה בין יותר משני מצבים - דוגמא

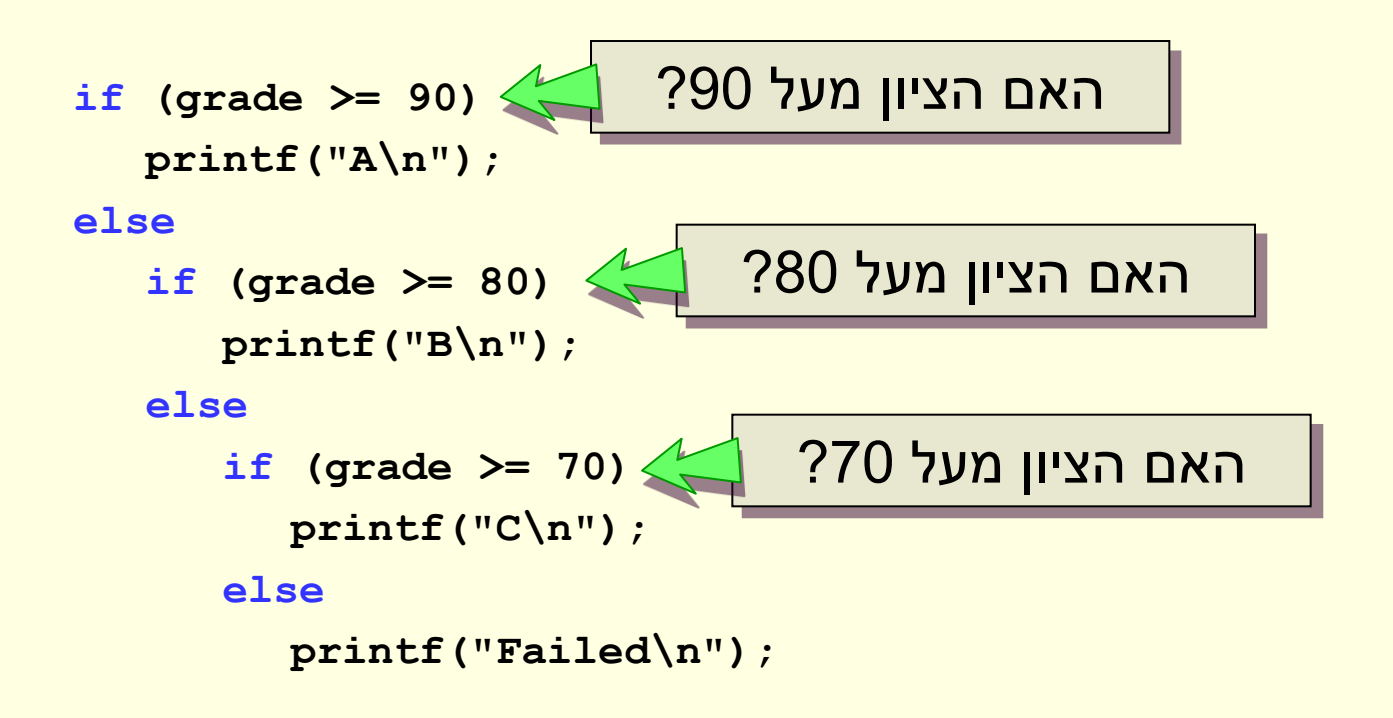

## בחירה בין יותר משני מצבים - switch

- פקודת ה- switch משמשת להשוואה עם ערכים קבועים מראש
	- במקרים כאלה נוחה יותר לשימוש מ-if else מרובים

# דוגמה switch

- הערך עליו מופעל ה- switch חייב להיות מספר שלם
- הפקודה בודקת את הערך מול כל אחד מה- cases לפי סדר
	- כל הפקודות החל מה- case המתאים ועד סוף ה-switch מבוצעות בזו אחר זו
- אם מופיעה הפקודה break קופצים לפקודה הראשונה שאחרי ה- switch
- אם לא נמצא case מתאים יבוצע ה-default) אם קיים)

```
char grade;
scanf("%c", &grade);
switch (grade)
{
case 'A':
  printf("90 – 100\n");
  break; 
case 'B':
  printf("80 – 89\n");
  break; 
case 'C':
  printf("70 -79\n");
  break; 
default:
  printf("Failed\n");
}
```
# מבנה כללי של switch

**switch (tav) { default: printf("Not a digit\n"); break; case '0': case '1': case '2': case '3': case '4': case '5': case '6': case '7': case '8': case '9': printf("A digit\n");** • אם לא שמים break בין מספר cases אז אותן פקודות יבוצעו עבור מקרים שונים • default לא חייבת להיות המקרה האחרון • אסור שיופיעו שני cases בעלי אותו הערך

**}**